# Wijzigingen in het EHP December 2023

## **Introductie**

Onlangs is een nieuwe versie van het EHP in productie genomen. In deze nieuwe versie van het EHP zitten enkele functionaliteiten die wij op basis van suggesties van verschillende gebruikers hebben doorgevoerd.

Hieronder treft u een overzicht aan van de belangrijkste wijzigingen die de NEa onlangs in het EHP heeft geïmplementeerd.

#### **1. Verificateur aanstellen**

Het aanstellen van een verificateur voor het emissieverslag en het activiteitsverslag is gelijkgetrokken. Dit geldt zowel voor de eerste keer aanstellen van een verificateur als het wijzigen van verificateur.

Een contactpersoon kan een verificateur alleen nog maar aanstellen door de zaak 'Verificateur aanstellen' uit te voeren.

Afhankelijk van de verplichtingen van een installatie vraagt het EHP of de contactpersoon de verificateur alleen voor het emissieverslag of voor het emissieverslag én het activiteitsverslag wil aanstellen.

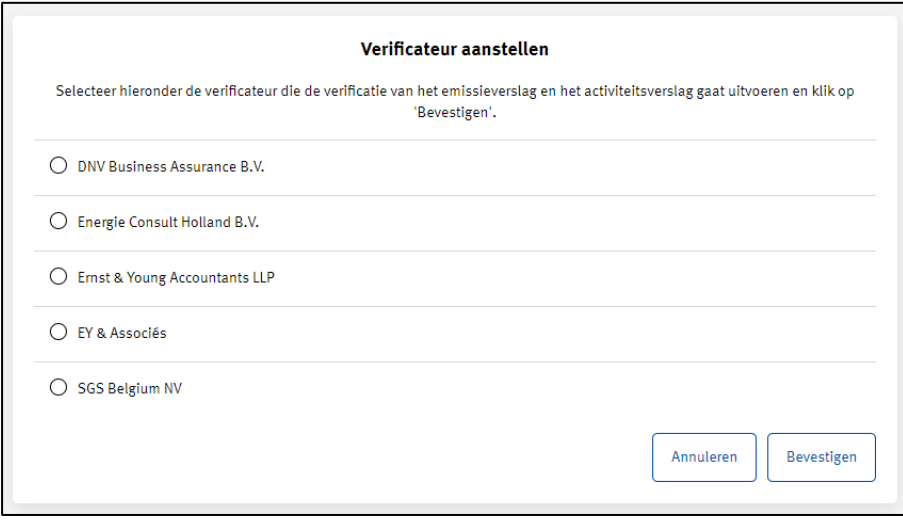

Heeft u afgelopen jaar een verificateur voor het emissieverslag aangesteld en moet u ook een activiteitsverslag indienen? Dan stelt het EHP de verificateur voor het emissieverslag automatisch ook als verificateur voor het activiteitsverslag in. U hoeft hiervoor geen actie te ondernemen.

#### **2. Verificateur toegang geven tot informatie van installatie**

Een contactpersoon krijgt de mogelijkheid om de verificateur toegang te geven tot de informatie van zijn installatie. Dit kan door naar de pagina 'Verificateur' te gaan en vervolgens deze functionaliteit aan te zetten.

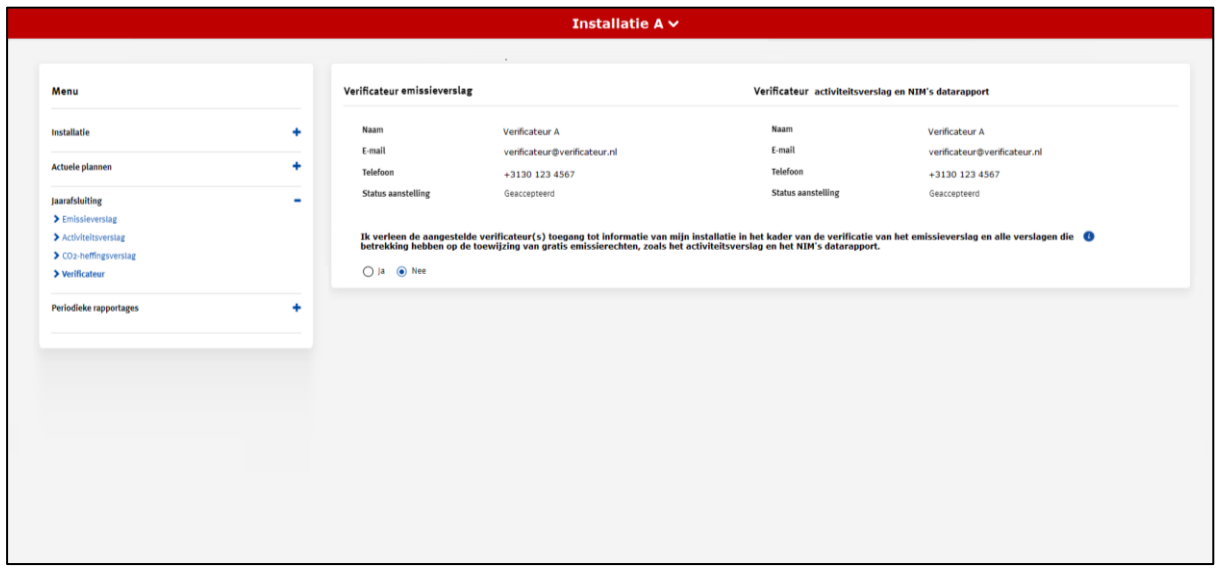

Als de verificateur toegang tot de informatie van een installatie heeft ontvangen, kan hij de volgende informatie in het EHP zien:

- Installatiegegevens;
- Emissievergunning;
- Alle versies van het monitoringsplan;
- Alle versies van het monitoringsmethodologieplan;
- Alle ingediende emissie-, activiteits- en CO2-heffingsverslagen;
- NIM's datarapport;
- Alle ingediende verbeterrapportages;
- Alle lopende én afgehandelde zaken, zoals een significante wijziging van het monitoringsplan.

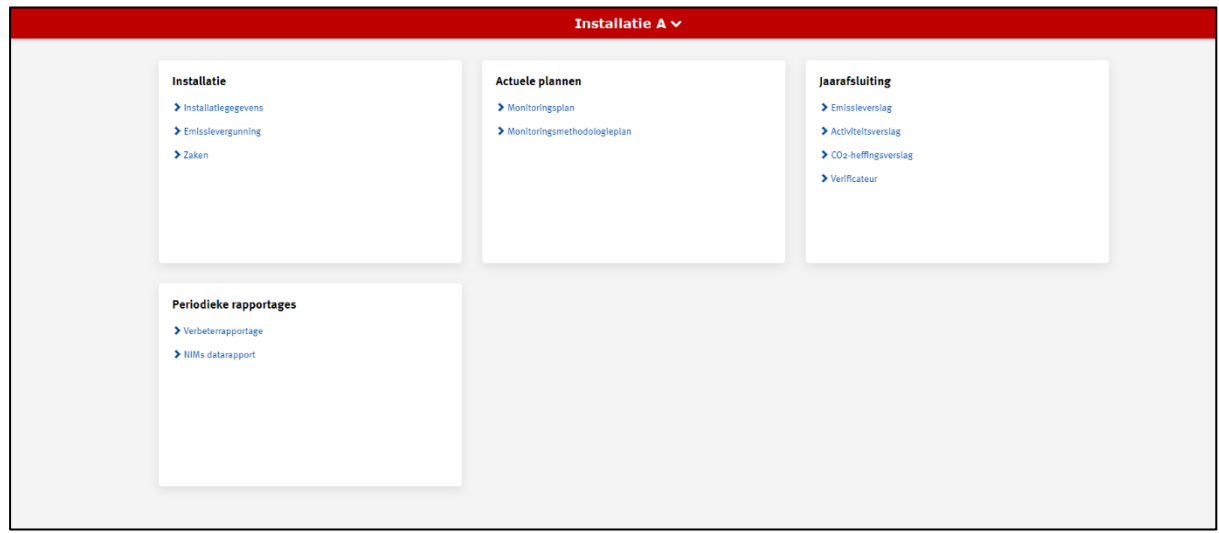

Het is voor een contactpersoon op elk moment mogelijk om de toegang van de verificateur tot de informatie van de installatie in te trekken.

#### **3. Berekening van emissies zichtbaar**

In het emissieverslag is met ingang van komend jaar per source stream te zien hoe het EHP de emissie berekent. Deze berekening is voor zowel contactpersonen als verificateurs zichtbaar.

## *Basis*

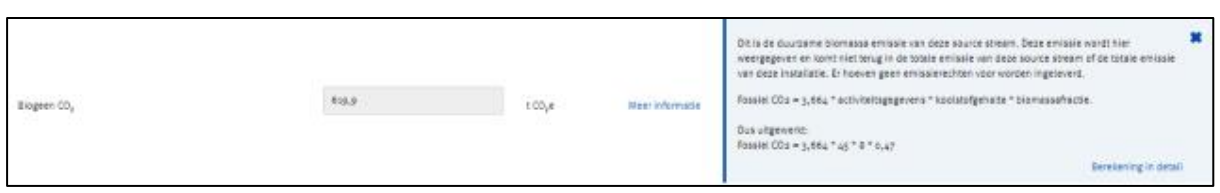

*Details*

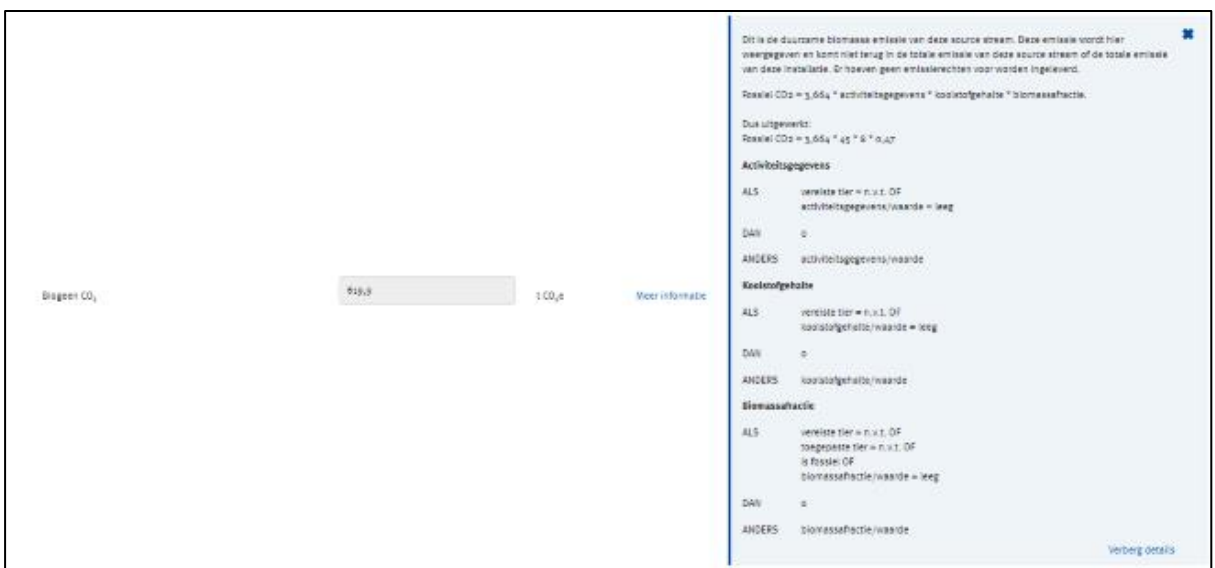

#### **4. Inhoud van e-mails verbeterd**

Het EHP verstuurt automatisch e-mails naar contactpersonen over de voortgang van een zaak. De NEa heeft de inhoud van deze e-mails op een aantal punten verbeterd.

De e-mails bevatten allereerst meer informatie. Een voorbeeld hiervan is de e-mail die contactpersonen ontvangen als de NEa een besluit heeft genomen, bijv. over significante wijziging van het monitoringsplan. In de nieuwe versie van deze e-mail staat of het om een goedkeurend of afkeurend besluit gaat.

Een andere wijziging is dat in de e-mails duidelijker beschreven is waar contactpersonen nieuwe berichten en documenten van de NEa in het EHP kunt vinden.

#### **5. Uitlog waarschuwing**

Het EHP logt gebruikers na 30 minuten inactiviteit om veiligheidsredenen automatisch uit. Gebruikers ontvingen hier voorheen geen waarschuwing over wat voor het nodige ongemak zorgde.

Een gebruikers die 25 minuten inactief is, ontvangt voortaan een waarschuwing van het EHP. De gebruiker heeft vervolgens de mogelijkheid om aan te geven dat hij ingelogd wil blijven of wil uitloggen. Als de gebruiker niks doet, logt het EHP de gebruiker na vijf minuten automatisch uit.

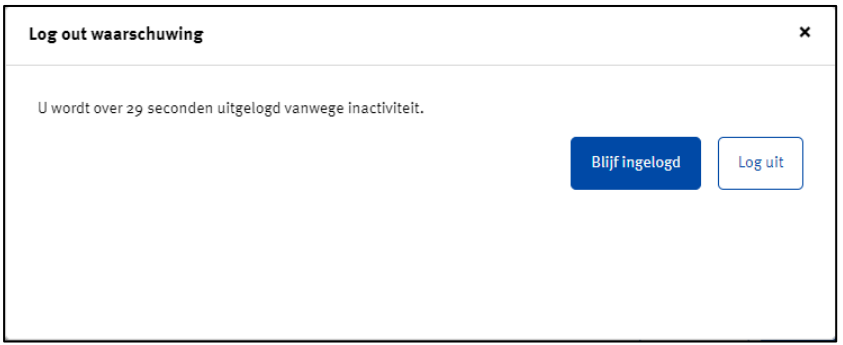

## **6. CO2-heffingscijfers in EHP opgenomen**

Naast de emissiecijfers en toewijzingscijfers zijn ook de CO2-heffingscijfers van installaties in het EHP opgenomen. Bij elke installatie die aan de CO2-heffing voor de industrie deelneemt, zijn voor de jaren 2021 en 2022 de industriële emissies en dispensatierechten opgenomen.

U kunt de CO2-heffingscijfers vinden via het tabblad 'Mijn installatie' en dan onder 'Jaarcijfers'.

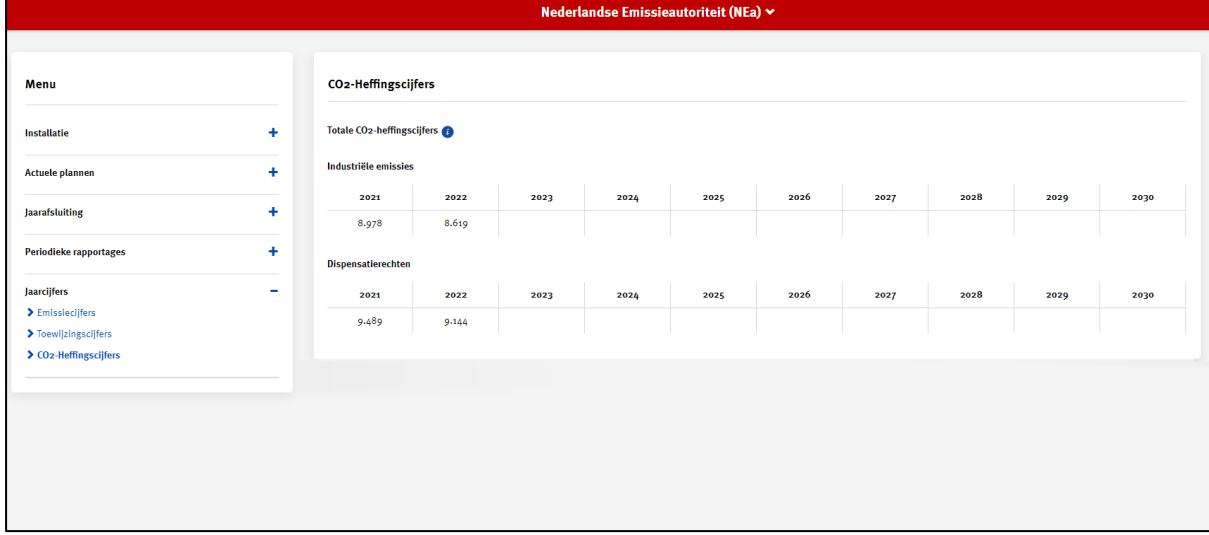

In de toekomst neemt het EHP de CO2-heffingscijfers automatisch vanuit de ingediende CO2 heffingsverslagen op.